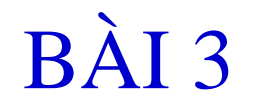

## TOÀN VỆN DỮ LIỆU

 $\mathbf{1}$ 

# Nội dung

- 1. Giới thiệu Toàn vẹn dữ liệu
- 2. Hàm và biểu thức trong T-SQL
- 3. Ngôn ngữ DDL
- 4. Ngôn ngữ DML và DCL
- 5. Thực thi câu lệnh T-SQL

## **Giới thiệu toàn vẹn dữ liệu**

- TVDL là đề cập đến trạng thái của tất cả các giá trị dữ liệu lưu trữ trong CSDL là đúng. Nếu dữ liệu không đúng mà đã được lưu trữ trong CSDL thì gọi là vi phạm TVDL.
- Các loại ràng buộc toàn vẹm: Not Null, Default, Identity, Constraints, Rule, Triggers, Indexs.
- Định nghĩa tàng buộc:

Create Table…: Định nghĩa trong lúc thiết kế.

Alter Table…: Định nghĩa trong khi hiệu chỉnh bảng.

• Kiểm tra /xem các toàn vẹn dữ liệu:

Sp\_HelpConstraint <Tên Table>

• Xóa toàn vẹn dữ liệu:

ALTER TABLE <TenTable> DROP CONSTANT <Ten Constrant>

3

3

## **Định nghĩa NULL/NOT NULL**

- Giá trị NULL dùng để chỉ các giá trị chưa biết,, hay sẽ được bổ sung sau. Nó khác với giá trị rỗng (empty) hay zero. Hai giá trị null không được xem là bằng nhau. Khi so sánh hai giá trị null, hay 1 giá trị null với 1 giá trị khác thì kết quả trả về sẽ là unknown.
- Ví dụ: số phone của khách hàng hiện tại chưa có, nhưng có thể sẽ được bổ sung này. Số phone sẽ có giá trị là null.
- Để kiểm tra giá trị null trong lệnh truy vấn, phải dùng toán tử IS NULL hay IS NOT NULL trong mệnh đề WHERE.
- Mặc định các cột hay kiểu dữ liệu của người dùng thường không có giá trị NULL.

## **Dinh nghĩa NULL/NOT NULL**

· Ví dụ:

**USE SalesDb** 

**CREATE TABLE SanPham** 

smallint NOT NULL, Masp char(20) NOT NULL, Tensp Mota char(30) NULL, Gia smallmoney NOT NULL

#### **IDENTITY [ (** *seed* , *increment* **)]**

- Tạo giá trị gia tăng duy nhất cho 1 cột, và cột này thường được dùng khoá chính cho bảng.
- Giá trị được gán thường là các kiểu dữ liệu sau: **tinyint**, **smallint**, **int**, **bigint**, **decimal(p,0)**, hay **numeric(p,0).**
- Trong mỗi bảng chỉ cho phép 1 cột là identity mà thôi.
- *Seed: là giá trị đầu tiên được tạo*.
- *Increment:là bước tăng để tạo ra giá trị kế tiếp.*
- Giá trị mặc định thường là  $(1,1)$ .
- Giá trị của cột Identity sẽ tự động tăng.

**Cú pháp** : Tạo cột có giá trị phát sinh tự động

CREATE TABLE <Table\_Name>

(<Column\_Name> <Data\_Type>

INDENTITY(seed[, Increment]) NOT NULL….)

Bật chế độ chèn dữ liệu cho cột Identity cho bảng

SET IDENTITY\_INSERT <TenTable> ON

#### **Ví dụ**

#### CREATE TABE TABLE UNg Gapng Cap

(MaNCMaiNCGddeimtity INGhitNUINOPrinMcyLkey, PffennNyCCkNgrCham(BOCDiachi Varcha Mat 10 Julan (25), Diachi Varchar (40))

Set IdentissERtiserthadbuncap (TemPONC, Diachi) VALUES ('Minh', 'Go Vap')

INSERT Nhacuncap (MaNCC, TenNCC, Diachi) VALUES (2, 'Minh', 'Go Vap<sup>7</sup>)

#### **Tạo ràng buộc Default**

- Cú pháp: DEFAULT *constant\_expression*
- Default dùng để xác định giá trị "sẵn trước" được gán cho 1 cột khi thêm 1 bản ghi mới vào bảng.
- DEFAULT có thể áp dụng cho bất kỳ cột nào trong bảng ngoại trừ cột có kiểu timestamp hay có thuộc tính IDENTITY.
- *constant\_expression: c*hỉ có giá trị hằng như chuỗi ký tự, hàm hệ thống, hay giá trị NULL.

CREATE TABLE <TableName> (<Column\_Name> <DataType> DEFAULT (<expresion>))

ALTER TABLE *tablename* ADD [ CONSTRAINT *constraintname* ] DEFAULT *expression* FOR *columnname*

#### **Ví dụ 1**

CREATE TABLE HoaDon (MaHD char(5), LoaiHD Char(1) DEFAULT "X", NgayLap DateTime NOT NULL)

> ALTER TABLE HoaDon ADD DEFAULT Getdate() FOR NgayLap

Hay

ALTER TABLE HoaDon ADD CONSTRAINT Ngay\_DF DEFAULT Getdate() FOR NgayLap

## **Sử dụng defaults**

 Sau khi được tạo DEFAULT, nó cần được gắn kết vào 1 cột hay kiểu dữ liệu người dùng.

> sp\_bindefault default\_name, object\_name [, FUTUREONLY]

 Xóa gắn kết default làm cho nó không còn áp dụng được vào cột của bảng hay kiểu dữ liệu người dùng.

sp\_unbindefault object\_name

[, FUTUREONLY]

## **Sử dụng defaults**

- **Ví dụ default và cột của bảng**
	- **USE pubs**
	- **GO**
	- **CREATE DEFAULT phonedflt AS 'unknown' GO**
	- **sp\_bindefault phonedflt, 'authors.phone'** GO
	- sp\_unbindefault 'authors.phone'
	- GO
	- DROP DEFAULT phonedflt

## **Sử dụng defaults**

- **Ví dụ default và kiểu dữ liệu người dùng sp\_addType typCity, 'char(15)' CREATE DEFAULT defCity AS 'Oakland'** sp\_bindefault defCity, 'typCity' **sp\_binddefault 'defCity', 'customer.cCity' Ví dụ 3** CREATE TABLE jobs
	-

)

job\_id smallint IDENTITY(1,1),

job\_desc varchar(50) NOT NULL

DEFAULT 'New Position - title not formalized yet'

#### **Xoá Default - mặc định** DROP DEFAULT { *default* } [ **,**...*n* ]

Hay

ALTER TABLE <TenTable> DROP CONSTRAINT <TenDefault>

- Lệnh drop có thể xóa cùng lúc nhiều default
- Ví dụ:

DROP DEFAULT phonedflt DROP DEFAULT Ngay\_DF

Hay

ALTER TABLE Hoadon DROP CONSTRAINT Ngay\_DF

Cú pháp:

#### CREATE TABLE <Table\_Name>

(<Column\_Name> <Data\_Type>[,…] CONSTRAINT ConstraintName] CHECK (NOT FOR REPLICATION] <Logical expresion>),….)

- *Qui định nhập dữ liệu phải thỏa mãn điều kiện của biểu thức check\_logic.*
- *Check\_logic:* biểu thức với các toán tử số học, toán tử quan

**HER TARLE Table Names** ALTER TABLE <Table\_Name> [WITH CHECK | WITH NOCHECK] ADD [CONSTRAINT ConstraintName] CHECK (NOT FOR REPLICATION] <Logical expresion>),….)

#### **Ví dụ 1:**

CREATE TABLE NhanVien

(MaNV char(4) CHECK (Manv LIKE '[0-9][0-9][0- 9][0- 9]", Hoten Varchar(40), LCB int CHECK (LCB BETWEEN 0 AND 50000, HSPC real, Thanhpho varchar(10) CONSTRAINT chkCity CHECK(Thanhpho IN ('Berkeley', 'Boston', 'Chicago', ' Dallas"))

#### **Ví dụ 2:**

ALTER TABLE Nhanvien ADD CONSTRAINT NV\_HSPC CHECK (HSPC $>=0.1$  AND HSPC $< 0.5$ )

CREATE TABLE Orders (

- OrderID int IDENTITY (1, 1) NOT NULL,
- CustomerID nchar (5) CHECK (CustomerID LIKE "[A-Z][A- $Z[[A-Z][A-Z][A-Z]$ "),

EmployeeID int NULL, OrderDate datetime NULL

CHECK (OrderDate BETWEEN "01/01/70" AND GETDATE()),

RequiredDate datetime NULL, ShipVia int NULL

```
CHECK (ShipVia IN (1, 2, 3, 4)),
```
Freight money NULL CHECK (Freight >=0),

ShipCountry nvarchar (15),

CHECK (RequiredDate>OrderDate))

Ví dụ 4:

CREATE TABLE PHANCONG( ma\_nvien CHAR(9) NOT NULL, soda INT NOT NULL, thoigian DECIMAL(3,1) NOT NULL, PRIMARY KEY (ma\_nvien, soda), FOREIGN KEY (ma\_nvien) REFERENCES NHANVIEN), FOREIGN KEY (soda) REFERENCES DEAN(mada), CHECK (thoigian  $\geq$  0))

#### **Rule**

- Định nghĩa các qui tắc hợp lệ mà có thể kết buộc vào các cột của bảng hay các kiểu dữ liệu do người dùng định nghĩa.
- Rule được tạo nên chính nó trước khi kết buộc vào đối tượng khác
- Định nghĩa Rule:

CREATE RULE rulename AS condition\_expression

Kết buộc rule vào một cột

sp\_bindrule rulename, tablename.columnname

Kết buộc Rule vào user-defined datatype

sp\_binrule rulename, datatypename[, futureonly]

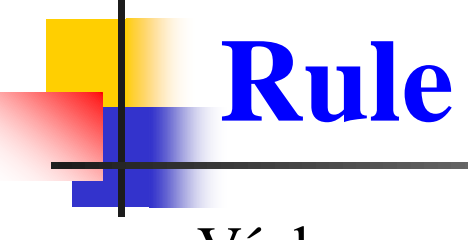

Ví dụ:

CREATE RULE ActiveDate AS

@Date Between "01/01/70" AND Getdate()

sp\_bindrule ActiveDate, "Orders.OrderDate"

- $\blacksquare$  Chú ý:
	- Futureonly chỉ định các cột tồn tại sẵn mà có dùng kiểu dữ liệu này thì không thể kế thừa Rule mới. Chỉ sử dụng với kiểu dữ liệu, cột thì không.

#### **Các ràng buộc - Constraints**

< column\_constraint > ::=[ CONSTRAINT *constraint\_name* ] { [ NULL | NOT NULL ] | [ { PRIMARY KEY | UNIQUE } ] | [ [ FOREIGN KEY ] REFERENCES *ref\_table* [ **(** *ref\_column* **)** ] [ ON DELETE { CASCADE | NO ACTION } ] [ ON UPDATE { CASCADE | NO ACTION }] ] | CHECK **(** *logical\_expression* **)**

}

- SQL Server tự động tạo một chỉ mục cho bảng ứng với các cột tham gia ràng buộc Primary key.
- Mỗi bảng chỉ có thể có duy nhất 1 ràng buộc primary key.
- Ràng buộc Primary key gồm một hay nhiều cột dùng để nhận diện các record, giá trị của primary key không được phép trùng nhau và không chứa giá trị Null.
- Chỉ mục sẽ được tự động tạo ra khi có khai báo 1 ràng buộc primary key.
- Chỉ mục do primary key tạo ra mặc định thường là clustered

```
CREATE TABLE TableName
 (columname datatype [,…],[CONSTRAINT constraint_name]
 PRIMARY KEY [CLUSTERED|NONCLUSTERED]
  \{(\text{column }[ASC | DESC|], ..., n])\}[WITH FILLFACTOR = fillfactor][ON {filegroup|DEFAULT}]
```
ALTER TABLE TableName ADD [CONSTRAINT *constraint\_name*] PRIMARY KEY {(column [ASC |DESC][,…,n])} [ON {filegroup|DEFAULT}]

```
CREATE TABLE jobs
    job_id smallint PRIMARY KEY
    CLUSTERED NOT NULL,
    job_desc varchar(50) NOT NULL
    DEFAULT 'New Position - title not
    formalized yet'
```
 $\blacksquare$  Ví dụ 1

**Ví dụ 2: Định nghĩa mức cột** CREATE TABLE Events ( EventID int NOT NULL PRIMARY KEY, EventTitle nvarchar (100) NULL , EventDescription ntext NULL , ……. ) **Ví dụ 3: Định nghĩa mức bảng** CREATE TABLE Orders ( OrderID int IDENTITY (1, 1) NOT NULL, CustomerID nchar (5), ……. PRIMARY KEY NONCLUSTERED (OrderID) WITH FILLFACTOR=90 )

Ví dụ 4:

**CREATE TABLE Table3 (** 

coll int NOT NULL,

 $col2$  varchar  $(100)$ )

Thêm ràng buộc khóa chính **ALTER TABLE Table3** ADD CONSTRAINT Table3\_PK **PRIMARY KEY (Col1)** 

**EXEC Sp\_helpconstraint Table3** 

**Xóa một Primary key Constraint**

ALTER TABLE Table3

DROP CONSTRAINT Table3\_PK

*Lưu ý:*

 Không thể xóa một Primary key constraint nếu nó được tham chiếu bởi Foreign key của một bảng khác, muốn xóa phải xóa Foreign key trước

## **Ràng buộc Unique**

- Dùng để đảm bảo không có giá trị trùng ở các cột.
- Một cột hay sự kết hợp giữa các cột vốn không phải là khóa chính.
- Chấp nhận một hàng chứa giá trị Null.
- Một bảng có thể có nhiều Unique constraint.

## **So sánh Unique và Primary key**

- Ràng buộc Primary key gồm một hay nhiều cột dùng để nhận diện các record, giá trị của primary key không được phép trùng nhau và không chứa giá trị Null.
- Ràng buộc UNIQUE được dùng cho các cột không phải là primary key.
- Ràng buộc UNIQUE tương tự như PRIMARY KEY nhưng nó cho phép 1 hàng được quyền có giá trị NULL
- Một bảng có thể có nhiều ràng buộc unique nhưng chỉ có 1 ràng buộc primary key mà thôi.
- Chỉ mục do primary key tạo ra mặc định thường là clustered
- Chỉ mục do unique tạo ra mặc định thường là nonclustered

```
CREATE TABLE TableName
 (columname datatype [,…],[CONSTRAINT constraint_name]
  UNIQUE [CLUSTERED|NONCLUSTERED]
  \{(\text{column }[ASC | DESC|], ..., n])\}[WITH FILLFACTOR = fillfactor][ON {filegroup|DEFAULT}]
```
ALTER TABLE TableName ADD [CONSTRAINT *constraint\_name*] UNIQUE  $\{(\text{column } [ASC | DESC | [,...,n])\}$ [ON {filegroup|DEFAULT}]

 $\blacksquare$  Ví dụ 1 **CREATE TABLE jobs** job\_id smallint UNIQUE CLUSTERED NOT NULL, job\_desc varchar(50) NOT NULL **DEFAULT** 'New Position - title not formalized yet'

**Ví dụ 2: Định nghĩa mức cột** CREATE TABLE Events ( EventID int NOT NULL UNIQUE, EventTitle nvarchar (100) NULL , EventDescription ntext NULL , ……. ) **Ví dụ 3: Định nghĩa mức bảng** CREATE TABLE Orders ( OrderID int IDENTITY (1, 1) NOT NULL, CustomerID nchar (5), ……. UNIQUE NONCLUSTERED (OrderID) WITH FILLFACTOR=90 )

Ví dụ 4:

**CREATE TABLE Table3 (** 

coll int NOT NULL,

 $col2$  varchar  $(100)$ )

Thêm ràng buộc unique

**ALTER TABLE Table3** 

ADD col3 CONSTRAINT Table3\_Unique UNIQUE **EXEC Sp\_helpconstraint Table3** 

#### **Xóa một Unique Constraint ALTER TABLE Table3** DROP CONSTRAINT Table3\_Unique

- Quan hệ chỉ có thể được tạo ra giữa các bảng trong cùng 1 CSDL và trên cùng 1 server.
- Khoá ngoại chỉ có thể tham chiếu đến một cột sau trong bảng chính: **Suppliers Products** Categories **R** ProductID **T** SupplerID **B** CategoryID
	- Là 1 cột hay 1 phần của khoá  $\Box$ <sup>ContectName</sup>
	- Là cột có ràng buộc unique
	- Là cột có chỉ mục unique

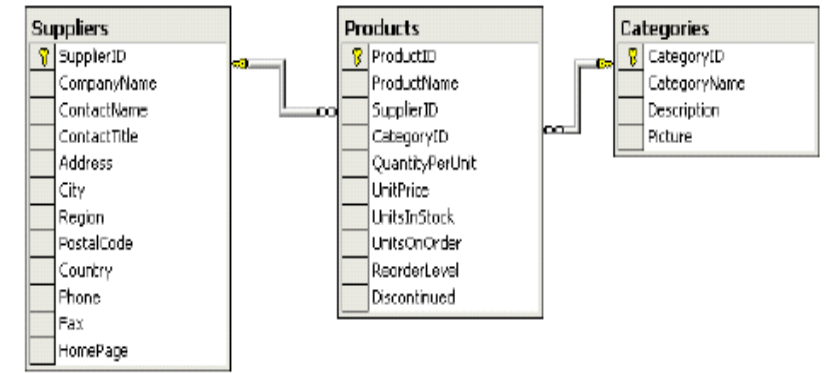

 Một bảng có thể có tối đa 253 khoá ngoại và có thể tham chiếu đến 253 bảng khác nhau.

Dịnh nghĩa FOREIGN KEY CONSTRAIT khi tạo bảng **CREATE TABLE TableName**  $\alpha$  (columnName datatype  $\left[\ldots\right]$ , [CONSTRAINT constraintName] FOREIGN KEY[(column[,..n])] REFERENCES  $ref\_table$  [ ( $ref\_column$  [,..n])])] [ON DELETE { CASCADE | NO ACTION } ] [ON UPDATE { CASCADE | NO ACTION } ] [ NOT FOR REPLICATION]

- ON UPDATE|DELETE {CASCADE | NO ACTION}
- Xác định hành động cần phải thực hiện cho 1 hàng trong bảng đang tạo nếu hàng đó có quan hệ tham chiếu và hàng tham chiếu bị xoá khỏi bảng chính. Mặc định là NO ACTION.
- CASCADE: dùng để xác định là hàng sẽ bị cập nhật/xoá khỏi bảng tham chiếu nếu hàng đó bị cập nhật/xóa khỏi bảng chính
- NO ACTION: SQL Server sẽ đưa ra thông báo lỗi và việc xoá hàng trên bảng chính sẽ bị từ chối.

Ví dụ 1  $\overline{\phantom{a}}$ 

**CREATE TABLE PhongBan** 

Mapb int,

TenPb varchar(30),

MaTp int REFERENCES Nhanvien(Manv)

Ví dụ 2

**CREATE TABLE NHANVIEN (** CHAR(9) NOT NULL, many hony VARCHAR(15) NOT NULL, tenny VARCHAR(15) NOT NULL, ngsinh DATETIME, diachi VARCHAR(30), phai CHAR(1), ma\_nql CHAR(9), phg INT NOT NULL, **CONSTRAINT Nv\_PK PRIMARY KEY (manv), CONSTRAINT Nv\_fk FOREIGN KEY (phg) REFERENCES PHONGBAN(mapb))** 

**Định nghĩa FOREIGN KEY CONSTRAIT khi bảng đã tồn tại** ALTER TABLE TableName [WITH CHECH | WITH NOCHECK] ADD [CONSTRAINT constraintName] FOREIGN KEY[(column[,..n])] REFERENCES *ref\_table* [ **( r***ef\_column [,..n])]***)** ] [ ON DELETE { CASCADE | NO ACTION } ] [ ON UPDATE { CASCADE | NO ACTION } ] [ NOT FOR REPLICATION]

- WITH CHECK: trước khi tạo ràng buộc, SQL Server sẽ kiểm tra dữ liệu hiện có vi phạm ràng buộc hay không, nếu có sẽ không tạo constraint.
- **WITH NOCHECK:** tạo constraint mà không cần kiểm tra dữ liệu hiện có có vi phạm ràng buộc hay không.

Ví dụ 1  $\mathcal{L}_{\mathcal{A}}$ 

 $\big)$ 

**ALTER TABLE Nhanvien** 

ADD CONSTRAINT Cv\_FK Foreign key (Macv) **REFERENCES Chucvu(Macv)** 

## **Các mức ràng buộc**

- Có thể tạo ràng buộc theo 2 mức :
	- Mức cột (Column level)
	- Mức bảng (Table level)
- Ràng buộc mức bảng:

```
< table_constraint >::= [ CONSTRAINT constraint_name ]
{ [ { PRIMARY KEY | UNIQUE }[ CLUSTERED | NONCLUSTERED ]
{ ( column [ ASC | DESC ] [ ,...n ] ) } ]
| FOREIGN KEY [ ( column [ ,...n ] ) ] 
EFERENCES ref_table [ ( ref_column [ ,...n ] ) ]
[ ON DELETE { CASCADE | NO ACTION } ]
[ ON UPDATE { CASCADE | NO ACTION } ]
[ NOT FOR REPLICATION ]
| CHECK [ NOT FOR REPLICATION ]
( search_conditions )}
```
42

### **Các mức ràng buộc**

- **Ví dụ về ràng buộc mức bảng**
- Tạo 1 ràng buộc khoá chính ở mức bảng CREATE TABLE cthoadon
	- sohd int NOT NULL,
		- MaHang char(4) NOT NULL,
		- SoLuong int NOT NULL,
		- DonGia money,

)

CONSTRAINT pk\_ctHoadon primary key

clustered (sohd,MaHang)

## **Thủ tục lưu trữ hệ thống**

**sp\_help- System stored procedure**

■ Để kiểm tra xem bảng đã được tạo hay chưa?

#### *sp\_help table\_name*

 Để kiểm tra xem kiểu dữ liệu của người dùng đã được tạo hay chưa?

*sp\_help datatype\_name*

#### Xem Constraints

- **Viewing Constraints**
	- Sp\_helpConstraintEvents
- **Verify constraints by inserting data**

#### **INSERT Events DEFAULT VALUES**

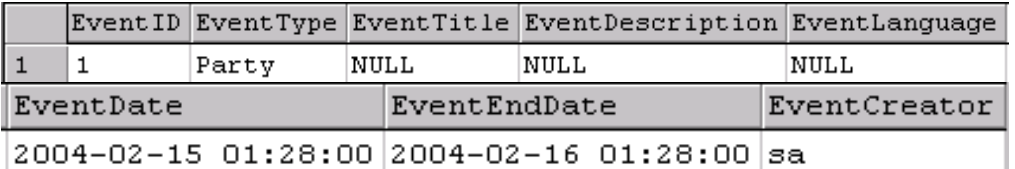

SELECT \* FROM Events

#### Bài tập

Example

**a) Tạo Table có khóa chính**

CREATE TABLE KhachHang

(Makh char(5), Tenkh Varchar(40), DiaChi Varchar(50), DienThoai Nvarchar(10) CONSTRAINT Makh\_pk Primary key(Makh))

**b) Tạo Table có khóa ngoại**

CREATE TABLE HoaDon

(Mahd Char(5), NgayLap Datetime, Makh Char(5) CONSTRAINT Mahd\_pk Primary key(Mahd)

**CONSTRAINT** Makh\_fk Foreign key References KhachHang (Makh))

#### Modifyling Table\_Defining Constraints

**Example**

a) ALTER TABLE Sanpham ADD CONSTRAINT Masp\_pk Primary key(Masp)

b) ALTER TABLE ChiTietHoaDon ADD CONSTRAINT Masp\_Mahd\_pk Primary key(Mahd,Masp)

c) ALTER TABLE ChiTietHoaDon ADD CONSTRAINT Masp\_fk Foregin key (Masp) References Sanpham(Masp)

d) ALTER TABLE ChiTietHoaDon ADD CONSTRAINT Mahd\_fk Foregin key(Mahd) References HoaDon(Mahd)

#### **Xóa Constraints**

- **Viewing Constraints** 
	- sp\_helpconstraint tablename
- **Department Department Constraints** 
	- **ALTER TABLE tablename DROP** [CONSTRAINT] constraintname
- **Disabling Constraints**

**ALTER TABLE tablename NOCHECK CONSTRAINT {ALL |**  $constrained$ [,...]}

## Cập nhập nội dung Table

INSERT [INTO] <table\_name> VALUES <values> **Cú pháp**: Thêm dòng

#### **Cú pháp**: Thay đổi dữ liệu các dòng

UPDATE <table\_name>  $SET < column$  name = value> WHERE <condition>

**Cú pháp**: Xóa dòng

DELETE FROM <table\_name> WHERE <condition>

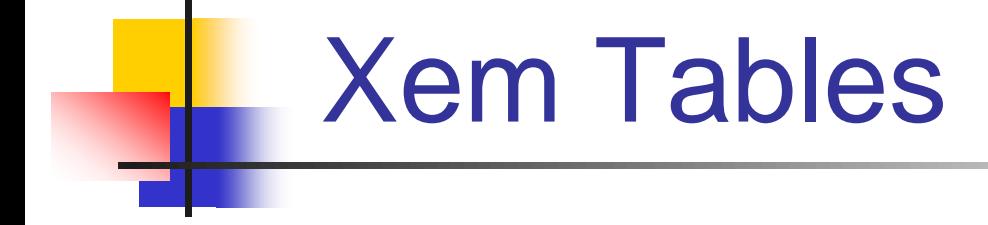

#### **Cú pháp:** Xem thông tin Table

sp\_help <table\_name>

**Cú pháp:** Xem dữ liệu Table

SELECT <select\_list> FROM <table\_name>

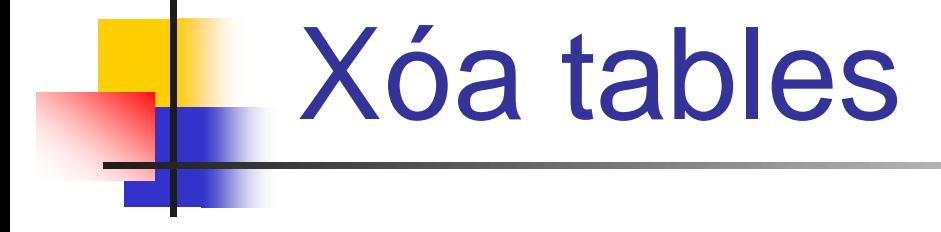

Cú pháp

DROP TABLE <Table\_Name>

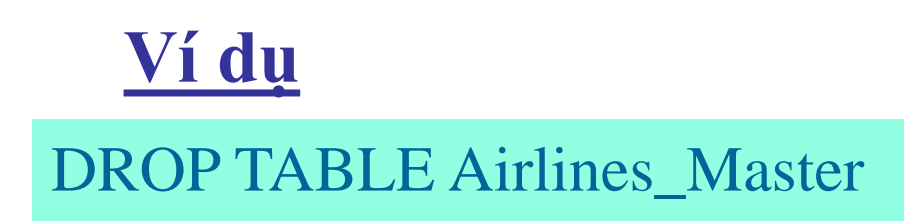